# **Ray Tracing**

### **Brian Curless CSE 557 Fall 2009**

# **Reading**

### Required:

- Section 2.7
- Chapter 4
- Section 13.1 13.2

#### Further reading:

- T. Whitted. An improved illumination model for shaded display. Communications of the ACM 23(6), 343-349, 1980.
- A. Glassner. An Introduction to Ray Tracing. Academic Press, 1989.
- K. Turkowski, "Properties of Surface Normal Transformations," Graphics Gems, 1990, pp. 539-547.

## **Geometric optics**

Modern theories of light treat it as both a wave and a particle.

We will take a combined and somewhat simpler view of light – the view of **geometric optics**.

Here are the rules of geometric optics:

- Light is a flow of photons with wavelengths. We'll call these flows "light rays."
- Light rays travel in straight lines in free space.
- Light rays do not interfere with each other as they cross.
- Light rays obey the laws of reflection and refraction.
- Light rays travel from the light sources to the eye, but the physics is invariant under path reversal (reciprocity).

# **Synthetic pinhole camera**

The most common imaging model in graphics is the synthetic pinhole camera: light rays are collected through an infinitesimally small hole and recorded on an **image plane**.

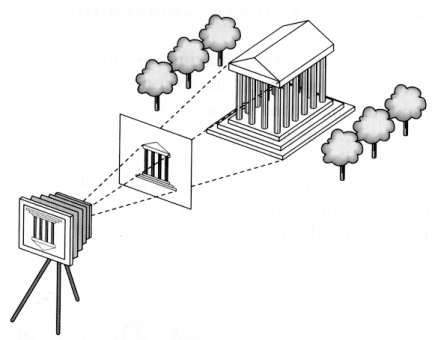

For convenience, the image plane is usually placed in front of the camera, giving a non-inverted image of the scene.

Viewing rays emanate from the **center of projection** (COP) at the center of the lens (or pinhole).

The image of an object point *P* is at the intersection of the viewing ray through *P* and the image plane.

# **Eye vs. light ray tracing**

Where does light begin?

At the light: light ray tracing (a.k.a., forward ray tracing or photon tracing)

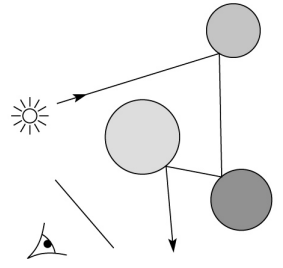

At the eye: eye ray tracing (a.k.a., backward ray tracing)

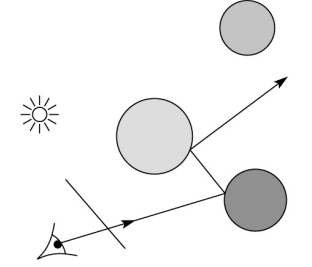

We will generally follow rays from the eye into the scene.

# **Whitted ray-tracing algorithm**

In 1980, Turner Whitted introduced ray tracing to the graphics community.

- $\bullet$  Combines eye ray tracing + rays to light
- Recursively traces rays

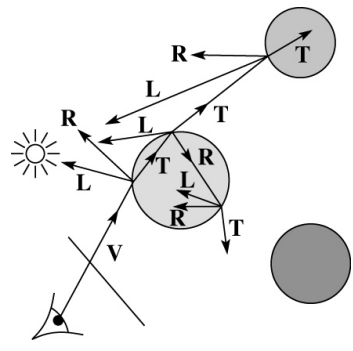

#### Algorithm:

1. For each pixel, trace a **primary ray** in direction **V** to the first visible surface.

2. For each intersection, trace **secondary rays**:

- **Shadow rays** in directions **Li** to light sources
- **Reflected ray** in direction **R**.
- **Refracted ray** or **transmitted ray** in direction **T**.

# **Precursors to ray tracing**

Local illumination

Cast one eye ray, then shade according to light

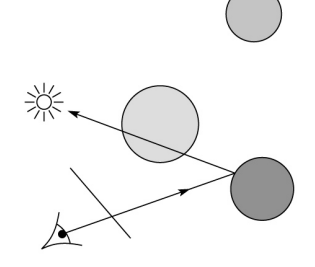

### Appel (1968)

Cast one eye ray + one ray to light

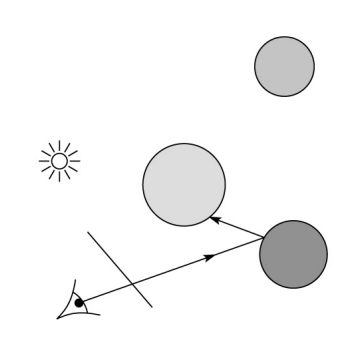

# **Whitted algorithm (cont'd)**

Let's look at this in stages:

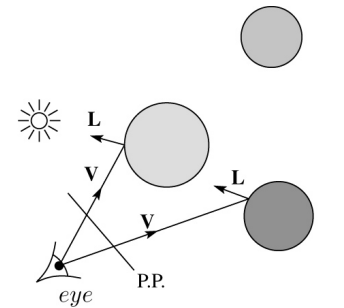

Primary rays

Shadow rays

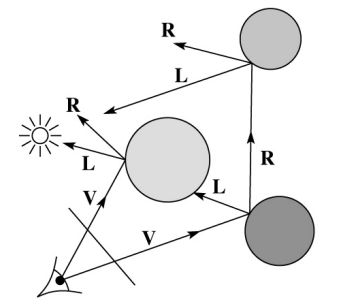

Reflection rays

Refracted rays

7

# **Ray casting and local illumination**

Now let's actually build the ray tracer in stages. We'll start with ray casting and local illumination:

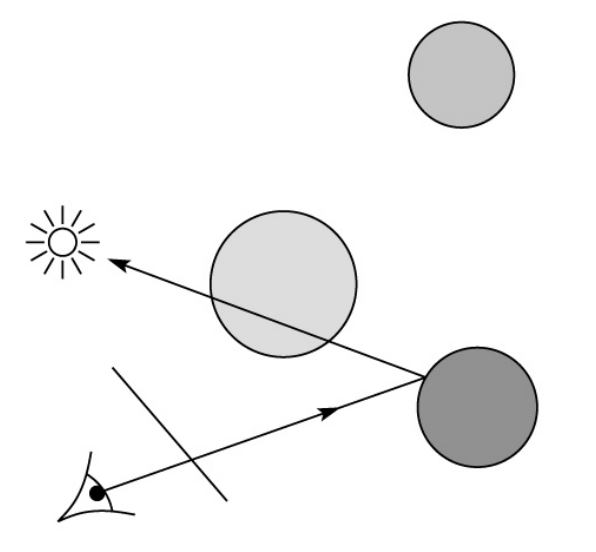

# **Direct illumination**

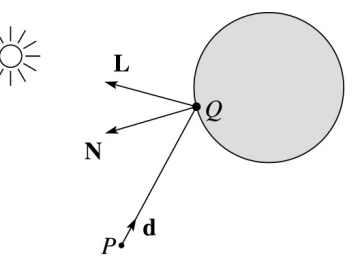

A ray is defined by an origin **P** and a unit direction **d** and is parameterized by *t > 0*:

$$
\mathbf{r}(t) = P + t\mathbf{d}
$$

Let *I*(*P*, **d**) be the intensity seen along a ray. Then:

$$
I(P, \mathbf{d}) = I_{\text{direct}}
$$

where

◆ *I*<sub>direct</sub> is computed from the Blinn-Phong model

9

# **Ray-tracing pseudocode**

We build a ray traced image by casting rays through each of the pixels.

**function** *traceImage* (scene):

**for each** pixel (i,j) in image

*A* **=** *pixelToWorld*(i,j)

*P* = **COP**

$$
d = (A - P)/||A - P||
$$

I(i,j) = *traceRay*(scene, *P*, **d**)

end for

### **end function**

### **function** *traceRay*(scene, *P*, **d**):

```
(t, N, mtr) \leftarrow scene.intersect (P, d)Q \leftarrow \text{ray } (P, \mathbf{d}) evaluated at t
I = shade(return I
```
### **end function**

# **Shading pseudocode**

Next, we need to calculate the color returned by the *shade* function.

**function** *shade*(mtrl, scene, *Q*, **N**, **d**):  $I \leftarrow$  mtrl. $k_{\text{e}}$  + mtrl.  $k_{\text{a}}$  \*  $I_{\text{La}}$ **for each** light source L **do**: atten = L -> *distanceAttenuation*( ) I ← I + atten\*(diffuse term + specular term) **end for return** I **end function**

# **Ray casting with shadows**

Now we'll add shadows by casting shadow rays:

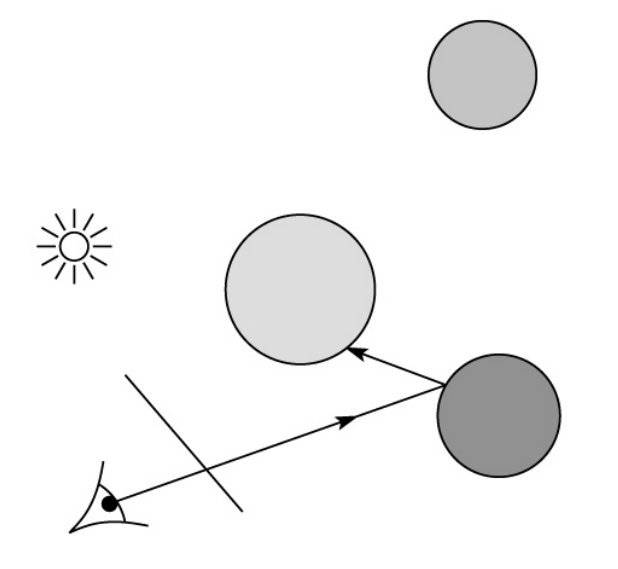

# **Shading with shadows**

To include shadows, we need to modify the shade function:

**function** *shade*(mtrl, scene, *Q*, **N**, **d**):  $I \leftarrow$  mtrl. $k_{\rm a}$  + mtrl.  $k_{\rm a}$  \*  $I_{\rm La}$ **for each** light source L **do**: atten = L -> *distanceAttenuation*( *Q* ) \* L -> *shadowAttenuation*( ) I ← I + atten\*(diffuse term + specular term) **end for return** I **end function**

13

## **Shadow attenuation**

Computing a shadow can be as simple as checking to see if a ray makes it to the light source.

For a point light source:

**function** *PointLight***::***shadowAttenuation(*scene*, P)*

```
d = (this.position - P).normalize()
```

```
(t, N, mtr) \leftarrow scene.intersect(P, d)
```
Compute t<sub>light</sub>

$$
\textbf{if } (t < t_{\text{light}}) \textbf{ then:}
$$

$$
atten = (0, 0, 0)
$$

#### **else**

 $atten = (1, 1, 1)$ 

### **end if**

**return** atten

### **end function**

Note: we will later handle color-filtered shadowing, so this function needs to return a *color* value.

For a directional light,  $t_{light} = \infty$ .

# **Shading in "Trace"**

The Trace project uses a version of the Blinn-Phong shading equation we derived in class, with two modifications:

Distance attenuation is clamped to be at most 1:

$$
A_j^{dist} = \min \left\{ 1, \frac{1}{a_j + b_j r_j + c_j r_j^2} \right\}
$$

Shadow attenuation *A*shadow is included.

Here's what it should look like:

$$
I = k_e + k_a I_{La} +
$$
  
\n
$$
\sum_j A_j^{shadow} A_j^{dist} I_{L,j} B_j \left[ k_a (\mathbf{N} \cdot \mathbf{L}_j) + k_s (\mathbf{N} \cdot \mathbf{H}_j)^{n_s} \right]
$$

**This is the shading equation to use in the Trace project!**

# **Recursive ray tracing with reflection**

Now we'll add reflection:

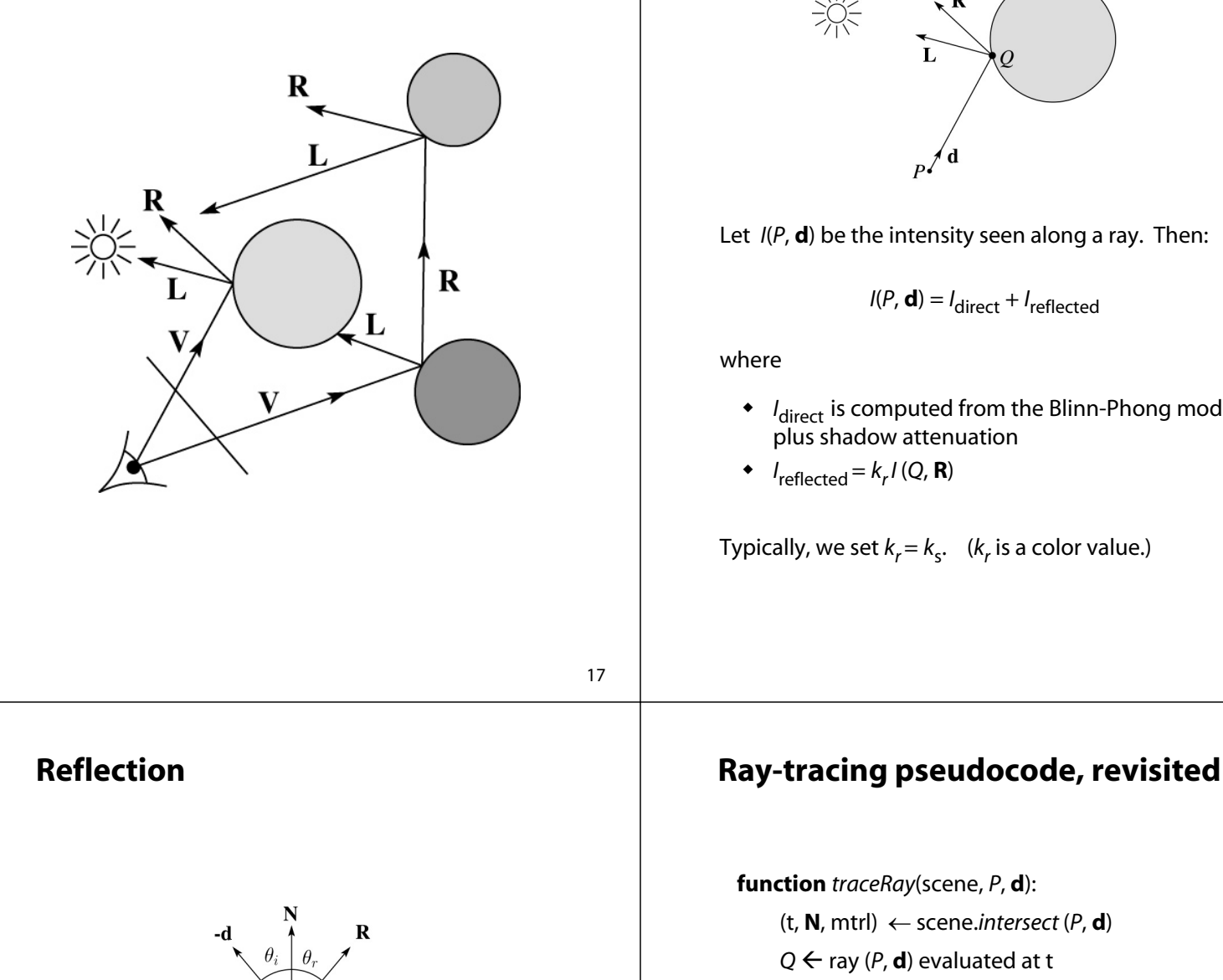

I = *shade*(scene, mtrl, *Q*, **N**, -**d**)

**R** = *reflectDirection*( )

<sup>I</sup><sup>←</sup> I + mtrl.kr <sup>∗</sup> *traceRay*(scene, *Q*, **R**)

**return** I

### **end function**

Law of reflection:

 $\theta_i = \theta_i$ 

**R** is co-planar with **d** and **N**.

#### 19

# **Shading with reflection**

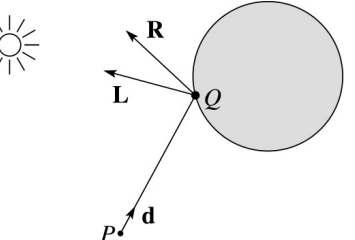

Let *I*(*P*, **d**) be the intensity seen along a ray. Then:

*I* direct is computed from the Blinn-Phong model,

Typically, we set  $k_r = k_s$ . ( $k_r$  is a color value.)

# **Terminating recursion**

**Q**: How do you bottom out of recursive ray tracing?

Possibilities:

# **Whitted ray tracing**

Finally, we'll add refraction, giving us the Whitted ray tracing model:

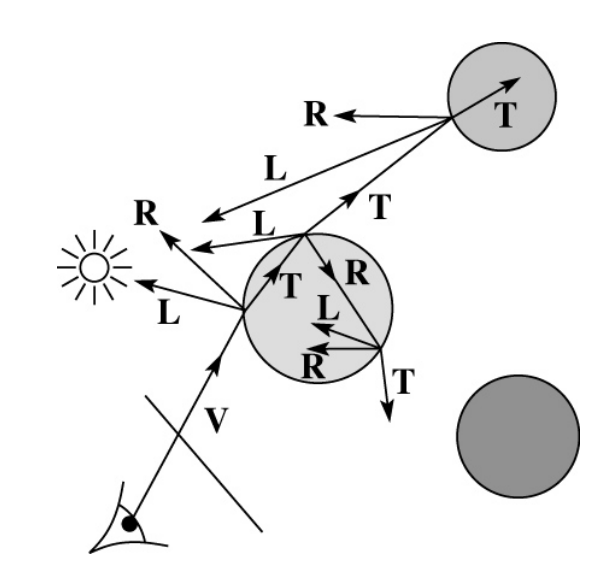

21

### **Shading with reflection and refraction**

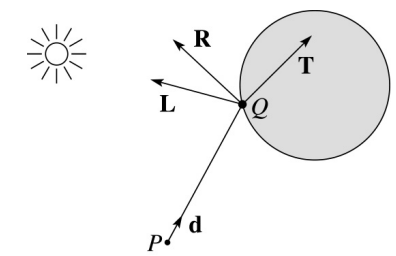

Let *I*(*P*, **d**) be the intensity seen along a ray. Then:

$$
I(P, d) = Idirect + Ireflected + Itransmitted
$$

#### where

- ◆ *I*<sub>direct</sub> is computed from the Blinn-Phong model, plus shadow attenuation
- $\bullet$  *I*<sub>reflected</sub> =  $k_r I(Q, \mathbf{R})$
- $\bullet$  *I*<sub>transmitted</sub> =  $k_t I(Q, T)$

Typically, we set  $k_r = k_s$  and  $k_t = 1 - k_s$  (or (0,0,0), if opaque, where  $k_t$  is a color value).

[Generally,  $k_r$  and  $k_t$  are determined by "Fresnel reflection," which depends on angle of incidence and changes the polarization of the light. This is discussed in Shirley's textbook and can be implemented for extra credit.]

# **Refraction**

Snell's law of refraction:

$$
\eta_i \sin \theta_i = \eta_t \sin \theta_t
$$

where  $\eta_i$ ,  $\eta_t$  are **indices of refraction**.

In all cases, **R** and **T** are coplanar with **d** and **N**.

The index of refraction is material dependent.

It can also vary with wavelength, an effect called **dispersion** that explains the colorful light rainbows from prisms. (We will generally assume no dispersion.)

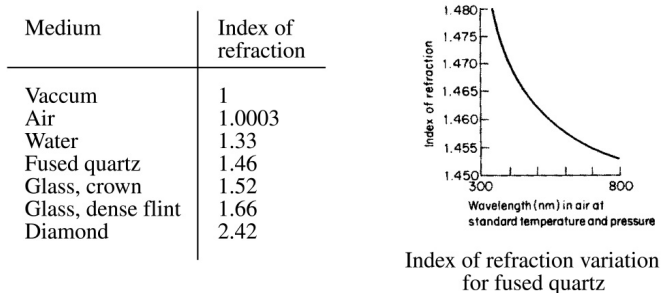

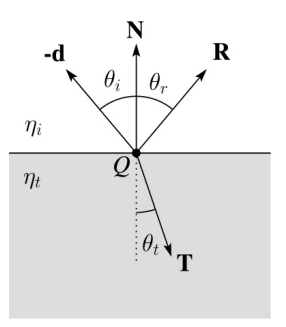

# **Total Internal Reflection**

The equation for the angle of refraction can be computed from Snell's law:

What happens when  $\eta_{\mathsf{i}}$  >  $\eta_{\mathsf{t}}$ ?

When  $\theta_t$  is exactly 90°, we say that  $\theta_i$  has achieved the "critical angle"  $\theta_c$ .

For  $\theta_i > \theta_c$ , *no rays are transmitted*, and only reflection occurs, a phenomenon known as "total internal reflection" or TIR.

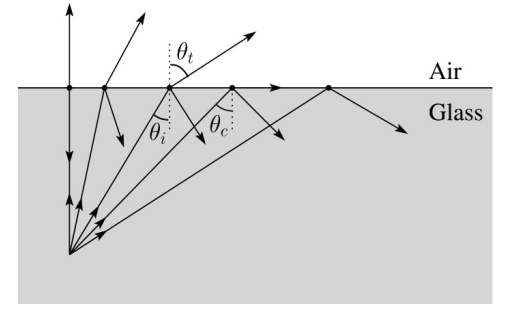

25

# **Ray-tracing pseudocode, revisited**

**function** *traceRay*(scene, *P*, **d**):

 $(t, N, mtr) \leftarrow$  scene.*intersect*  $(P, d)$ 

 $Q \leftarrow \text{ray } (P, \mathbf{d})$  evaluated at t

I = *shade*(scene, mtrl, *Q*, **N**, -**d**)

**R** = *reflectDirection*(**N**, -**d**)

<sup>I</sup><sup>←</sup> I + mtrl.kr <sup>∗</sup> *traceRay*(scene, *Q*, **R**)

**if** ray is entering object **then**

 $n_i$  = index\_of\_air

 $n_t = mtrl.index$ 

#### **else**

```
n_i = mtrl.index
      n_t = index_of_airif (notTIR ( )) then
      T = refractDirection ( )
      I ← I + mtrl.kt ∗ traceRay(scene, Q, T)
   end if
   return I
end function
```
# **Shirley handout**

Shirley uses different symbols. Here is the translation between them:

> $\phi = \theta_{t}$  $\theta = \theta_{\rm r} = \theta_{\rm i}$  $n = \eta$ <sub>i</sub>  $n_t = \eta_t$ **r=R**  $t = T$

> > 26

# **Terminating recursion, incl. refraction**

**Q**: *Now* how do you bottom out of recursive ray tracing?

# **Shadow attenuation (cont'd)**

**Q**: What if there are transparent objects along a path to the light source?

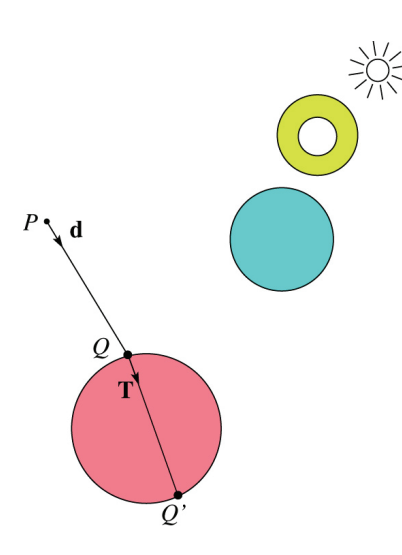

Suppose for simplicity that each object has a multiplicative transparency constant,  $k_t$ , which gets factored in every time an object is entered, possibly more than once for the same object.

Shirley's textbook describes a better attenuation model based on Beer's Law, which you can implement for extra credit.

29

# **Normals and shading when inside**

When a ray is inside an object and intersects the object's surface on the way out, the normal will be pointing *away* from the ray (i.e., the normal always points to the outside by default).

You must *negate* the normal before doing any of the shading, reflection, and refraction that follows.

# **Photon mapping**

Combine light ray tracing (photon tracing) and eye ray tracing:

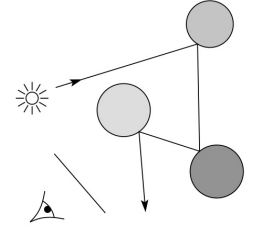

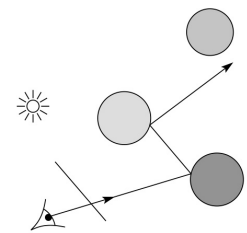

…to get **photon mapping**.

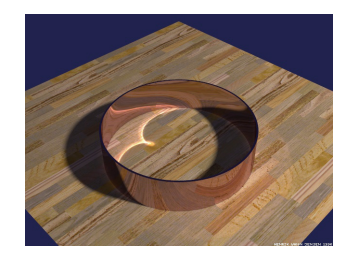

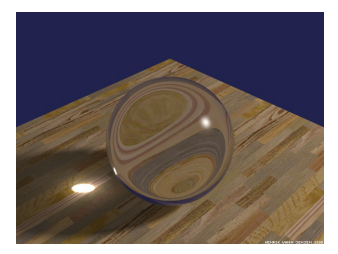

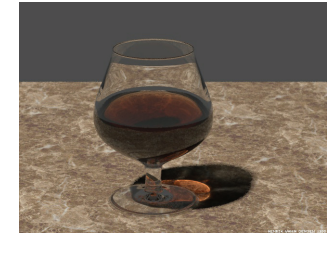

Renderings by Henrik Wann Jensen: http://graphics.ucsd.edu/~henrik/ images/caustics.html

# **Intersecting rays with spheres**

Now we've done everything except figure out what that "scene.*intersect*(*P*, **d**)" function does.

Mostly, it calls each object to find out the  $t$  value at which</u> the ray intersects the object. Let's start with intersecting spheres…

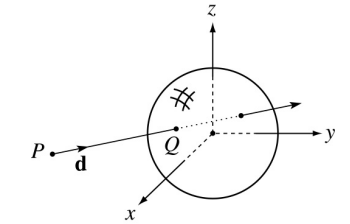

#### **Given**:

 The coordinates of a point along a ray passing through *P* in the direction **d** are:

$$
x = P_x + td_x
$$
  

$$
y = P_y + td_y
$$
  

$$
z = P_z + td_z
$$

 A unit sphere *S* centered at the origin defined by the equation:

**Find**: The *t* at which the ray intersects *S*.

### **Intersecting rays with spheres**

**Solution by substitution**:

$$
x^{2} + y^{2} + z^{2} - 1 = 0
$$
  

$$
(P_{x} + td_{x})^{2} + (P_{y} + td_{y})^{2} + (P_{z} + td_{z})^{2} - 1 = 0
$$
  

$$
at^{2} + bt + c = 0
$$

where

$$
a = d_x^2 + d_y^2 + d_z^2
$$
  
\n
$$
b = 2(P_x d_x + P_y d_y + P_z d_z)
$$
  
\n
$$
c = P_x^2 + P_y^2 + P_z^2 - 1
$$

**Q**: What are the solutions of the quadratic equation in *t* and what do they mean?

**Q**: What is the normal to the sphere at a point (*x,y,z*) on the sphere?

33

## **Ray-triangle intersection**

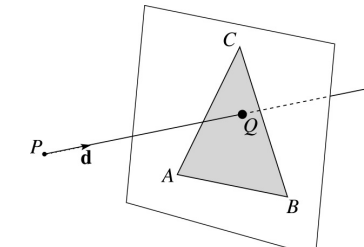

To intersect with a triangle, we first solve for the equation of its supporting plane.

How might we compute the (un-normalized) normal?

Given this normal, how would we compute *k*?

Using these coefficients, we can solve for *Q*. Now, we need to decide if *Q* is inside or outside of the triangle.

Solution 1: compute barycentric coordinates from 3D points.

What do you do with the barycentric coordinates?

## **Ray-plane intersection**

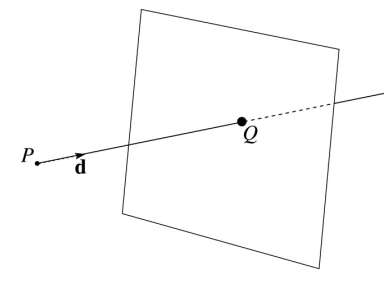

We can write the equation of a plane as:

$$
ax + by + cz = k
$$

The coefficients *a*, *b*, and *c* form a vector that is normal to the plane, **n** = [*abc*] T. Thus, we can rewrite the plane equation as:

We can solve for the intersection parameter (and thus the point):

34

# **2D inside-outside test**

Without loss of generality, we can perform this same test after projecting down a dimension:

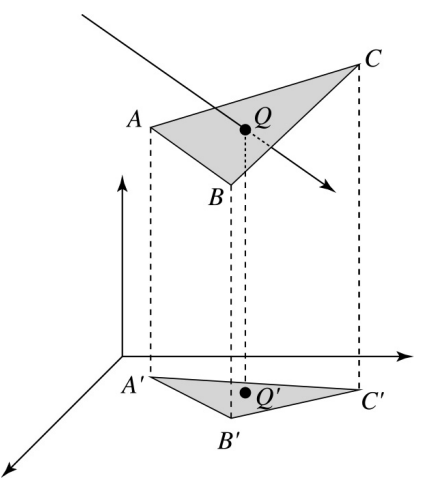

If *Q'* is inside of *A'B'C'*, then *Q* is inside of *ABC*.

Why is this projection desirable?

Which axis should you "project away"?

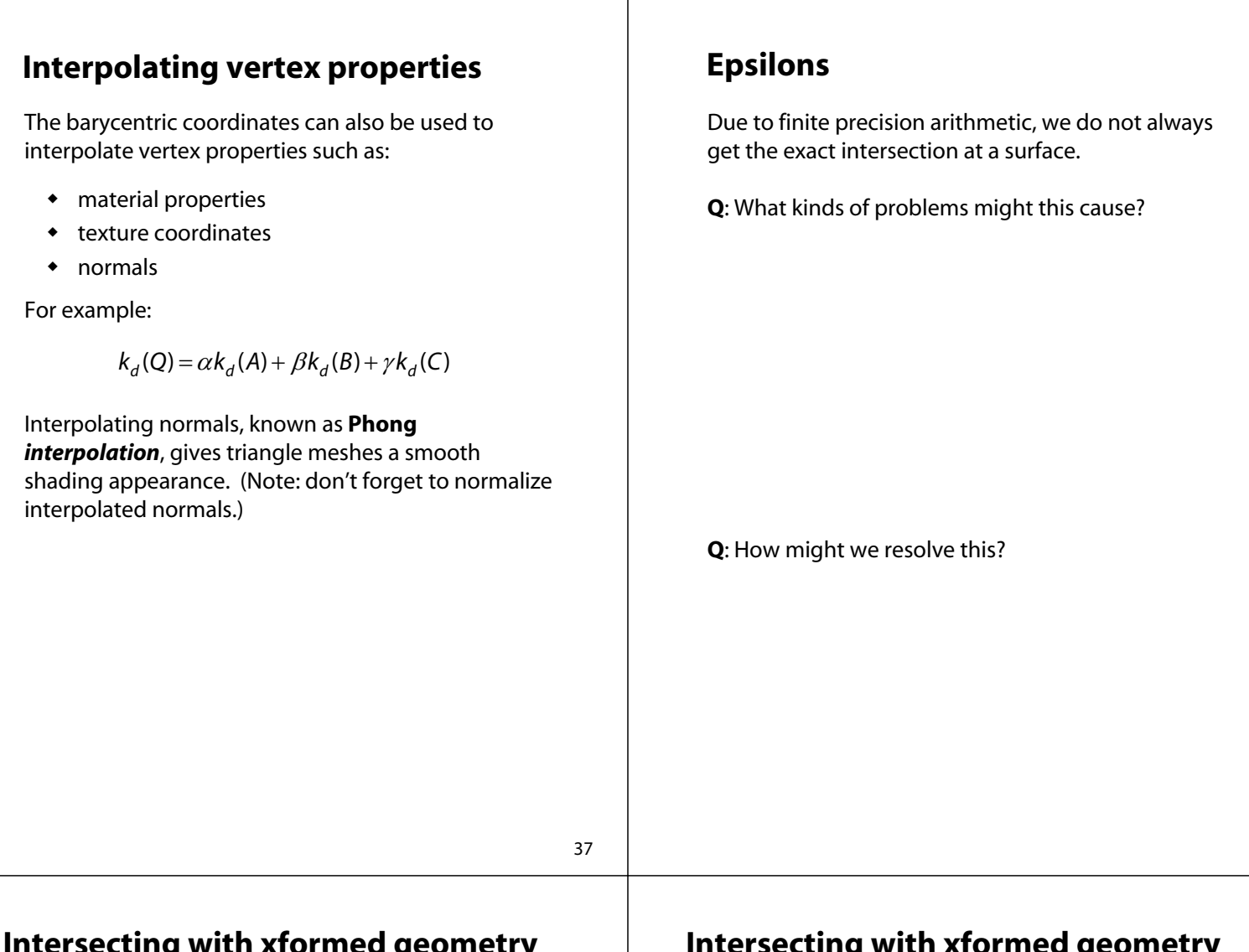

# **Intersecting with xformed geometry**

In general, objects will be placed using transformations. What if the object being intersected were transformed by a matrix M?

Apply  $M^{-1}$  to the ray first and intersect in object (local) coordinates!

# **Intersecting with xformed geometry**

The intersected normal is in object (local) coordinates. How do we transform it to world coordinates?